## Package 'medExtractR'

July 31, 2020

Title Extraction of Medication Information from Clinical Text

Version 0.2

Description Function and support for medication and dosing information extraction from freetext clinical notes. Medication entities that can be extracted in-

clude drug name, strength, dose amount, dose, frequency, intake time, and time of last dose.

License GPL  $(>= 2)$ 

**Depends**  $R$  ( $>= 2.10$ )

Encoding UTF-8

LazyData true

Imports stringr

RoxygenNote 7.1.1

NeedsCompilation no

Author Hannah Weeks [aut, cre],

Cole Beck [aut] (<https://orcid.org/0000-0002-6849-6255>), Leena Choi [aut]

Maintainer Hannah Weeks <hannah.l.weeks@vanderbilt.edu>

Repository CRAN

Date/Publication 2020-07-31 18:40:03 UTC

### R topics documented:

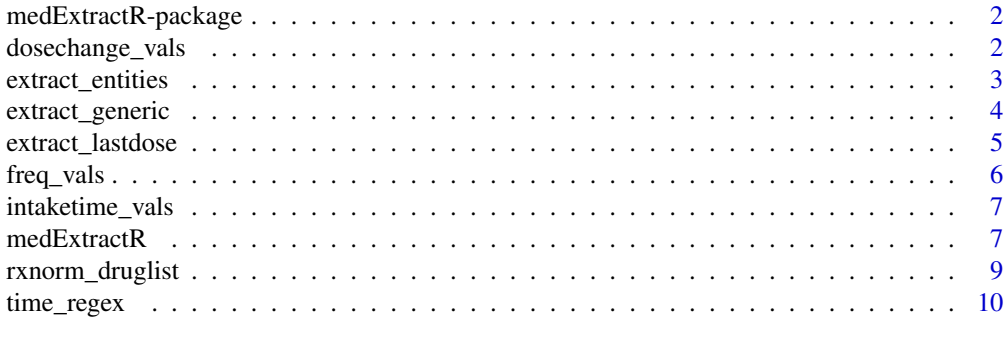

**Index** [12](#page-11-0)

#### <span id="page-1-0"></span>Description

Provides a function [medExtractR](#page-6-1) for extracting dose attributes for medications within a given electronic health record (EHR) note.

#### Author(s)

Hannah Weeks <hannah.l.weeks@vanderbilt.edu>, Cole Beck <cole.beck@vumc.org>, Leena Choi <leena.choi@vumc.org>

Maintainer: Hannah Weeks <hannah.l.weeks@vanderbilt.edu>

#### Examples

```
note1 <- "Progrf Oral Capsule 1 mg 3 capsules by mouth twice a day - last
dose at 10pm"
note2 <- "Currently on lamotrigine 150-200, but will increase to lamotrigine 200mg bid"
medExtractR(note1, c("prograf", "tacrolimus"), 60, "mg", 2, lastdose=TRUE)
medExtractR(note2, c("lamotrigine", "ltg"), 130, "mg", 1, strength_sep = "-")
```
dosechange\_vals *Keywords Specifying Dose Change*

#### Description

Vector of keywords indicating a dose change, meaning that the associated drug regimen may not be current. This includes phrases such as increase, reduce, or switch. In the following example of clinical text, the word 'increase' represents a dose change keyword: "Increase prograf to 5mg bid."

#### Usage

```
dosechange_vals
```
#### Format

A vector with 18 character strings.

#### Examples

data(dosechange\_vals)

#### <span id="page-2-1"></span><span id="page-2-0"></span>Description

This function searches a phrase for medication dosing entities of interest. It is called within [medExtractR](#page-6-1) and generally not intended for use outside that function.

#### Usage

```
extract_entities(
  phrase,
  p_start,
  p_stop,
  unit,
  freq_fun = NULL,intaketime_fun = NULL,
  strength_sep = NULL,
  ...
)
```
#### **Arguments**

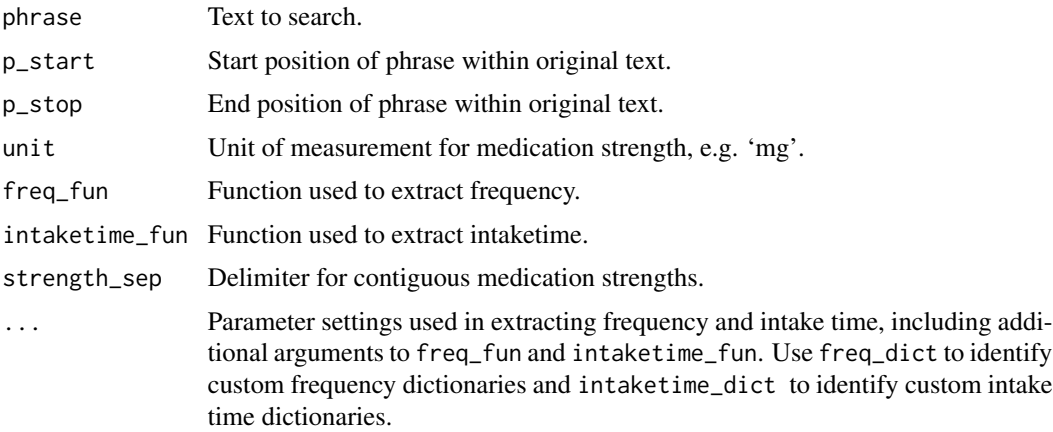

#### Details

Various medication dosing entities are extracted within this function including the following:

*strength*: The strength of an individual unit (i.e. tablet, capsule) of the drug.

*dose amount*: The number of tablets, capsules, etc taken with each dose.

*dose*: The total strength given intake. This quantity would be equivalent to strength x dose amount, and appears similar to strength when dose amount is absent.

*frequency*: The number of times per day a dose is taken, e.g. "once daily" or '2x/day'.

*intaketime*: The time period of the day during which a dose is taken, e.g. 'morning', 'lunch', 'in the

Strength, dose amount, and dose are primarily numeric quantities, and are identified using a combination of regular expressions and rule-based approaches. Frequency and intake time, on the other hand, use dictionaries for identification.

By default and when freq\_fun and/or intaketime\_fun are NULL, the [extract\\_generic](#page-3-1) function will be used for these entities.

The stength\_sep argument is NULL by default, but can be used to identify shorthand for morning and evening doses. For example, consider the phrase "Lamotrigine 300-200" (meaning 300 mg in the morning and 200 mg in the evening). The argument strength\_sep = '-' identifies the full expression *300-200* as *dose* in this phrase.

#### Value

data.frame with entities information. At least one row per entity is returned, using NA when no expression was found for a given entity.

Sample output for the phrase "Lamotrigine 200mg bid" would look like:

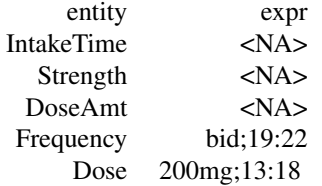

#### Examples

```
note <- "Lamotrigine 25 mg tablet - 3 tablets oral twice daily"
extract_entities(note, 1, nchar(note), "mg")
# A user-defined dictionary can be used instead of the default
my_dictionary <- data.frame(c("daily", "twice daily"))
extract_entities(note, 1, 53, "mg", freq_dict = my_dictionary)
```
<span id="page-3-1"></span>extract\_generic *Extract Generic Entities From Phrase*

#### Description

This function searches a phrase for the position and length of expressions specified in a dictionary.

#### Usage

extract\_generic(phrase, dict)

<span id="page-3-0"></span>pm'.

#### <span id="page-4-0"></span>extract\_lastdose 5

#### **Arguments**

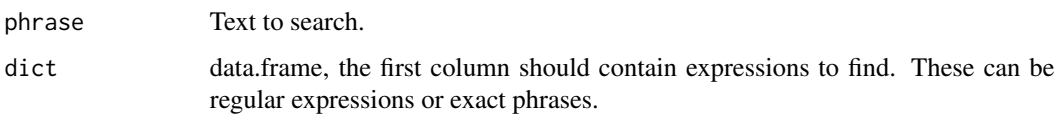

#### Details

extract\_generic is used to extract entities that are identified with an associated dictionary of phrases or regular expressions, such as frequency or intake time in [medExtractR](#page-6-1). This function is called within [extract\\_entities](#page-2-1).

#### Value

A numeric matrix with position and expression length.

#### Examples

```
data(freq_vals)
extract_generic("take two every day", freq_vals)
extract_generic("take two every morning",
                 data.frame(c("morning", "every morning")))
```
<span id="page-4-1"></span>extract\_lastdose *Extract Last Dose Time From Phrase*

#### Description

This function searches a phrase for the expression and postion of the time at which the last dose of a drug was taken. It is called within [medExtractR](#page-6-1) and generally not intended for use outside that function.

#### Usage

```
extract_lastdose(phrase, p_start, d_start, d_stop, time_exp = "default")
```
#### Arguments

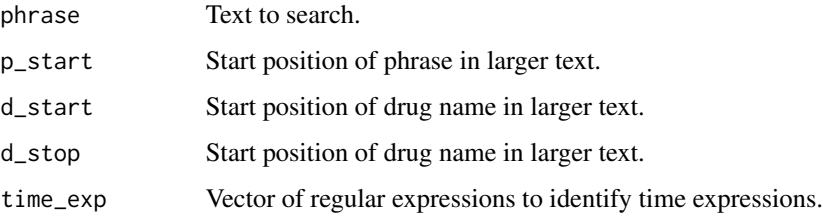

#### Details

This function identifies the time at which the last dose of a drug of interest was taken. The arguments p\_start, d\_start, and d\_stop represent global start or stop positions for the phrase or drug. These arguments are used to determine the position of any found last dose time expressions relative to the overall clinical note, not just within phrase.

The time\_exp argument contains regular expressions for numeric or text representations of last dose time. See [time\\_regex](#page-9-1) for more information about the default regular expressions used in [medExtractR](#page-6-1).

#### Value

data.frame with last dose time entity information. This output format is consistent with the output of [extract\\_entities](#page-2-1)

Sample output for the phrase "Last prograf at 5pm" would look like:

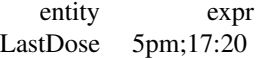

#### Examples

```
# Suppose this phrase begins at character 120 in the overall clinical note
extract_lastdose("took aspirin last night at 8pm", p_start = 120,
                 d_start = 125, d_stop = 131)
```
freq\_vals *Keywords Specifying Frequency*

#### Description

A dictionary mapping frequency expressions to numeric values representing the corresponding number of doses per day. The form of each frequency is given as a regular expression.

#### Usage

freq\_vals

#### Format

A data frame with 77 observations on the following variables.

expr A character vector, expressions to consider as frequency

value A numeric vector, numeric value of frequency

#### Examples

data(freq\_vals)

<span id="page-5-0"></span>

<span id="page-6-0"></span>

#### Description

A dictionary mapping intake time expressions to numeric values representing the corresponding number of doses. The form of each intake time is given as a regular expression.

#### Usage

intaketime\_vals

#### Format

A data frame with 23 observations on the following variables.

expr A character vector, expressions to consider as intake time value A numeric vector, numeric value of intake time

#### Examples

data(intaketime\_vals)

#### <span id="page-6-1"></span>medExtractR *Extract Medication Entities From Clinical Note*

#### Description

This function identifies medication entities of interest and returns found expressions with start and stop positions.

#### Usage

```
medExtractR(
 note,
  drug_names,
 window_length,
  unit,
 max\_dist = 0,
  drug_list = "rxnorm",
  lastdose = FALSE,
  lastdose\_window\_ext = 1.5,
  strength_sep = NULL,
  flag_window = 30,
  dosechange_dict = "default",
  ...
)
```
#### <span id="page-7-0"></span>**Arguments**

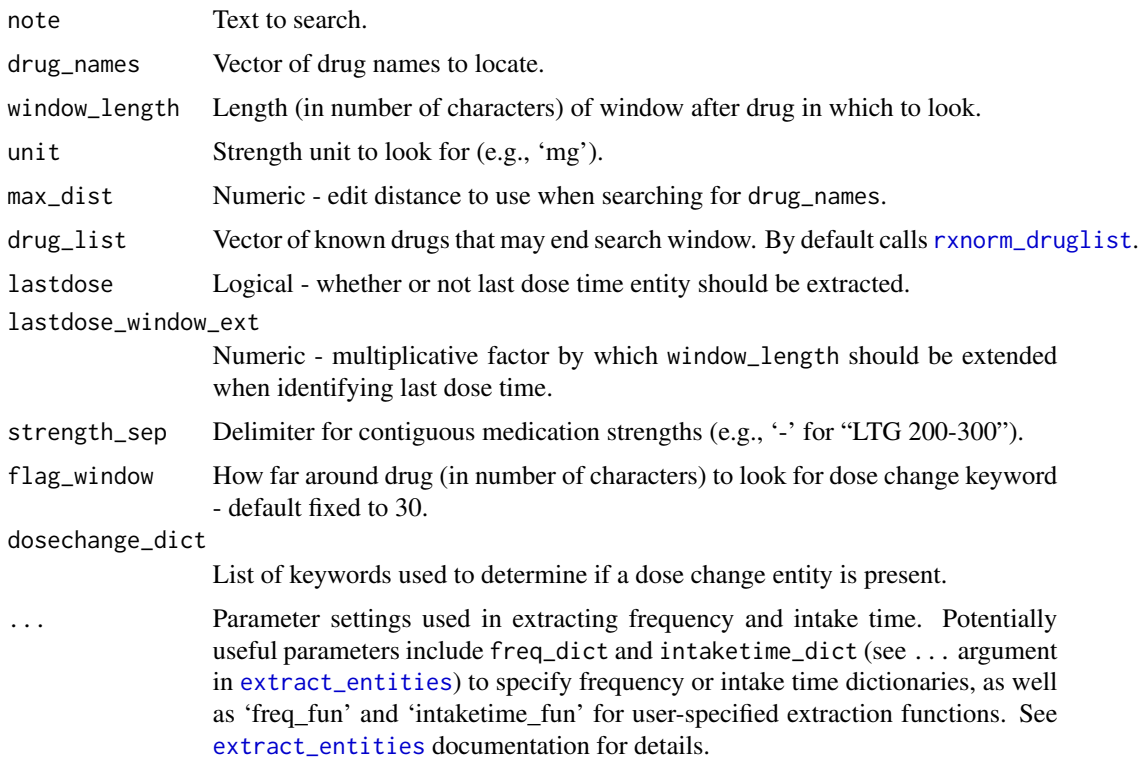

#### Details

This function uses a combination of regular expressions, rule-based approaches, and dictionaries to identify various drug entities of interest. Specific medications to be found are specified with drug\_names, which is not case-sensitive or space-sensitive (e.g., 'lamotrigine XR' is treated the same as 'lamotrigineXR'). Entities to be extracted include drug name, strength, dose amount, dose, frequency, intake time, and time of last dose. See [extract\\_entities](#page-2-1) and [extract\\_lastdose](#page-4-1) for more details.

When searching for medication names of interest, fuzzy matching may be used. The max\_dist argument determines the maximum edit distance allowed for such matches. If using fuzzy matching, any drug name with less than 5 characters will only allow an edit distance of 1, regardless of the value of max\_dist.

Most medication entities are searched for in a window after the drug. The dose change entity, or presence of a keyword to indicate a non-current drug regimen, may occur before the drug name. The flag\_window argument adjusts the width of the pre-drug window.

The stength\_sep argument is NULL by default, but can be used to identify shorthand for morning and evening doses. For example, consider the phrase 'Lamotrigine 300-200' (meaning 300 mg in the morning and 200 mg in the evening). The argument strength\_sep = '-' identifies the full expression *300-200* as *dose* in this phrase.

By default, the drug\_list argument is "rxnorm" which calls data(rxnorm\_druglist). A custom drug list in the form of a character string can be supplied instead, or can be appended to

#### <span id="page-8-0"></span>rxnorm\_druglist 9

rxnorm\_druglist by specifying drug\_list =  $c("rxnorm", custom\_drug_list)$ . This uses publicly available data courtesy of the U.S. National Library of Medicine (NLM), National Institutes of Health, Department of Health and Human Services; NLM is not responsible for the product and does not endorse or recommend this or any other product. See rxnorm\_druglist documentation for details.

#### Value

data.frame with entity information Sample output:

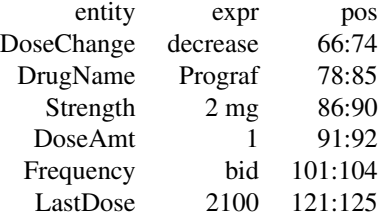

#### References

Nelson SJ, Zeng K, Kilbourne J, Powell T, Moore R. Normalized names for clinical drugs: RxNorm at 6 years. J Am Med Inform Assoc. 2011 Jul-Aug;18(4)441-8. doi: 10.1136/amiajnl-2011-000116. Epub 2011 Apr 21. PubMed PMID: 21515544; PubMed Central PMCID: PMC3128404.

#### Examples

```
note1 <- "Progrf Oral Capsule 1 mg 3 capsules by mouth twice a day - last
dose at 10pm"
note2 <- "Currently on lamotrigine 150-200, but will increase to lamotrigine 200mg bid"
medExtractR(note1, c("prograf", "tacrolimus"), 60, "mg", 2, lastdose=TRUE)
medExtractR(note2, c("lamotrigine", "ltg"), 130, "mg", 1, strength_sep = "-")
```
<span id="page-8-1"></span>rxnorm\_druglist *List of Medications*

#### Description

A dictionary that contains a vector of medication names, primarily derived from RxNorm.

#### Usage

rxnorm\_druglist

#### <span id="page-9-0"></span>Format

A vector with 59,333 character strings.

#### Details

RxNorm is provided by the U.S. National Library of Medicine. This dictionary uses the January 7, 2019 RxNorm files directly downloaded from [https://www.nlm.nih.gov/research/umls/rxnorm/docs/rxnormfiles.html.](https://www.nlm.nih.gov/research/umls/rxnorm/docs/rxnormfiles.html)

This list contains ingredient and brand names, cleaned to remove expressions likely to be ambiguous (e.g., 'today' or 'date'). It has also been supplemented with abbreviations for various medications in a manually curated list from Vanderbilt University's Synthetic Derivative.

This product uses publicly available data courtesy of the U.S. National Library of Medicine (NLM), National Institutes of Health, Department of Health and Human Services; NLM is not responsible for the product and does not endorse or recommend this or any other product.

#### References

Nelson SJ, Zeng K, Kilbourne J, Powell T, Moore R. Normalized names for clinical drugs: RxNorm at 6 years. J Am Med Inform Assoc. 2011 Jul-Aug;18(4)441-8. doi: 10.1136/amiajnl-2011-000116. Epub 2011 Apr 21. PubMed PMID: 21515544; PubMed Central PMCID: PMC3128404.

#### Examples

data(rxnorm\_druglist)

<span id="page-9-1"></span>time\_regex *Keywords Specifying Time Expressions*

#### Description

A vector of regular expressions to identify different forms of time expressions for last dose time. This are the default values used in link{extract\_lastdose}.

#### Usage

time\_regex

#### Format

A vector with 5 regular expressions for the following categories.

am/pm Time is indicated by the presence of 'am' or 'pm' following a numeric expression.

military Time is given in military time, for unambiguous times of 13:00-23:59.

- qualifier after Am/pm indication is implicit through a qualifying term like 'last night' or 'this morning'. The qualifier occurs after the time, e.g. '10 last night.'
- qualifier\_before Am/pm indication is implicit through a qualifying term like 'last night' or 'this morning'. The qualifier occurs before the time, e.g. 'last night at 10.'

duration Time (in hours) between the last dose and most recent lab value

time\_regex 11

#### Details

Certain expressions which might be considered ambiguous are excluded from the regular expressions presented here. For instance, expressions such as '600' could refer to either 6am or 6pm.

#### Examples

data(time\_regex)

# <span id="page-11-0"></span>Index

∗ datasets dosechange\_vals, [2](#page-1-0) freq\_vals, [6](#page-5-0) intaketime\_vals, [7](#page-6-0) rxnorm\_druglist, [9](#page-8-0) time\_regex, [10](#page-9-0) \_PACKAGE *(*medExtractR-package*)*, [2](#page-1-0)

dosechange\_vals, [2](#page-1-0)

extract\_entities, [3,](#page-2-0) *[5,](#page-4-0) [6](#page-5-0)*, *[8](#page-7-0)* extract\_generic, *[4](#page-3-0)*, [4](#page-3-0) extract\_lastdose, [5,](#page-4-0) *[8](#page-7-0)*

freq\_vals, [6](#page-5-0)

intaketime\_vals, [7](#page-6-0)

medExtractR, *[2,](#page-1-0) [3](#page-2-0)*, *[5,](#page-4-0) [6](#page-5-0)*, [7](#page-6-0) medExtractR-package, [2](#page-1-0)

rxnorm\_druglist, *[8](#page-7-0)*, [9](#page-8-0)

time\_regex, *[6](#page-5-0)*, [10](#page-9-0)